## Lab Assignment II

1. We examine the behaviour of error as the degree of interpolating polynomial increases for equispaced interpolation points. We construct a polynomial of degree  $\leq n$  on [−1, 1] in Lagrange's form using  $n+1$  equispaced points for the Runge function  $f(x) = 1/(1+25x^2)$ . The interpolating data are  $(x_i, y_i)$  where  $x_i = 2i/n - 1$  and  $y_i = f(x_i)$   $(i = 0, 1, \dots, n)$ .

Next calculate the error  $||f - p_n||_{\infty} = \max_{x \in [-1,1]} |f(x) - p_n(x)|$ . To implement this, we take large number of points in [−1, 1]. If we take  $m = 1001$  points, then  $z_i = 2i/m - 1$ and we approximate the above norm by  $||f - p_n||_{\infty} = \max_{0 \le i \le m} |f(z_i) - p_n(z_i)|$ . Note that in case  $z_i$  concides with any  $x_j$ , then  $|f(z_i) - p_n(z_i)| = 0$ . We also find  $z_i$  at which this maximum occurs. Due to symmetry, it occurs at left as well as right ends.

Finally we output the data corresponding to  $z_i$   $(i = 0, 1, \dots, m)$  in a file (say prunge.dat). This data file has three columns with first, second and third columns containing  $z_i$ ,  $f(x_i)$ and  $p_n(z_i)$ . Using gnuplot, you can plot them using the following command

plot 'prunge.dat' u 1:2 w 1 ls 2 title "f(x)", 'prunge.dat' u 1:3 w 1 ls 3 title "p\_{10}(x)"

for  $n = 10$ . (Here 'u' stands for 'using', '1:2' stands for 'columns 1 and 2', 'l' for 'lines' and 'ls' for 'linestyle'. Syntax for your desktop may be different.)

Your program should handle upto interpolating polynomial of degree 50. Here is a typical input/output

Enter degree n of interpolating polynomial: 9  $||f-P_9|| = 0.3003$  occurs at x=0.9280

Also, a screenshot of the gnuplot command is the following:

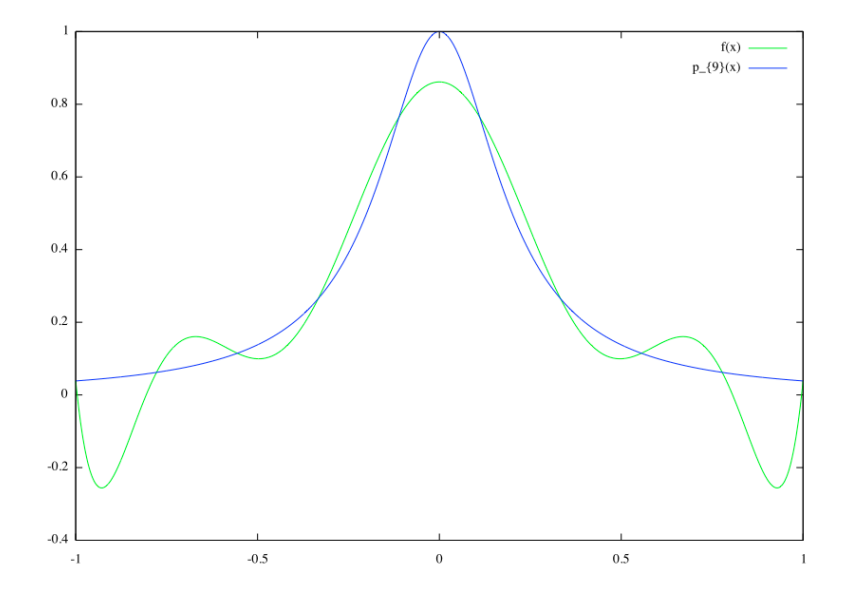